Just Enough and Not Too Many

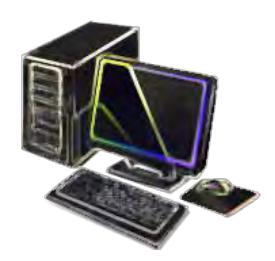

## Computer Terms to Get You Started

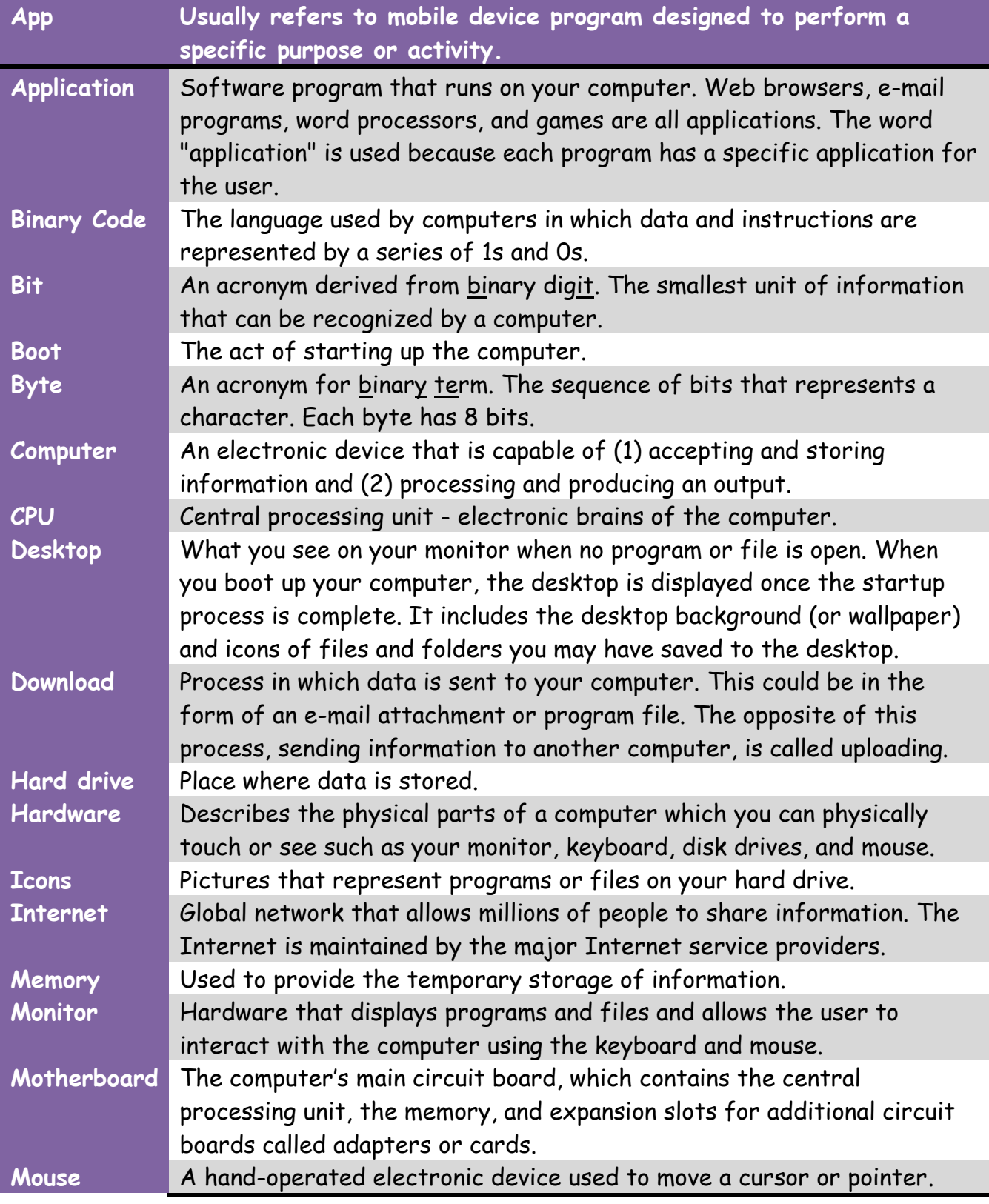

Adapted from http://www.techterms.com

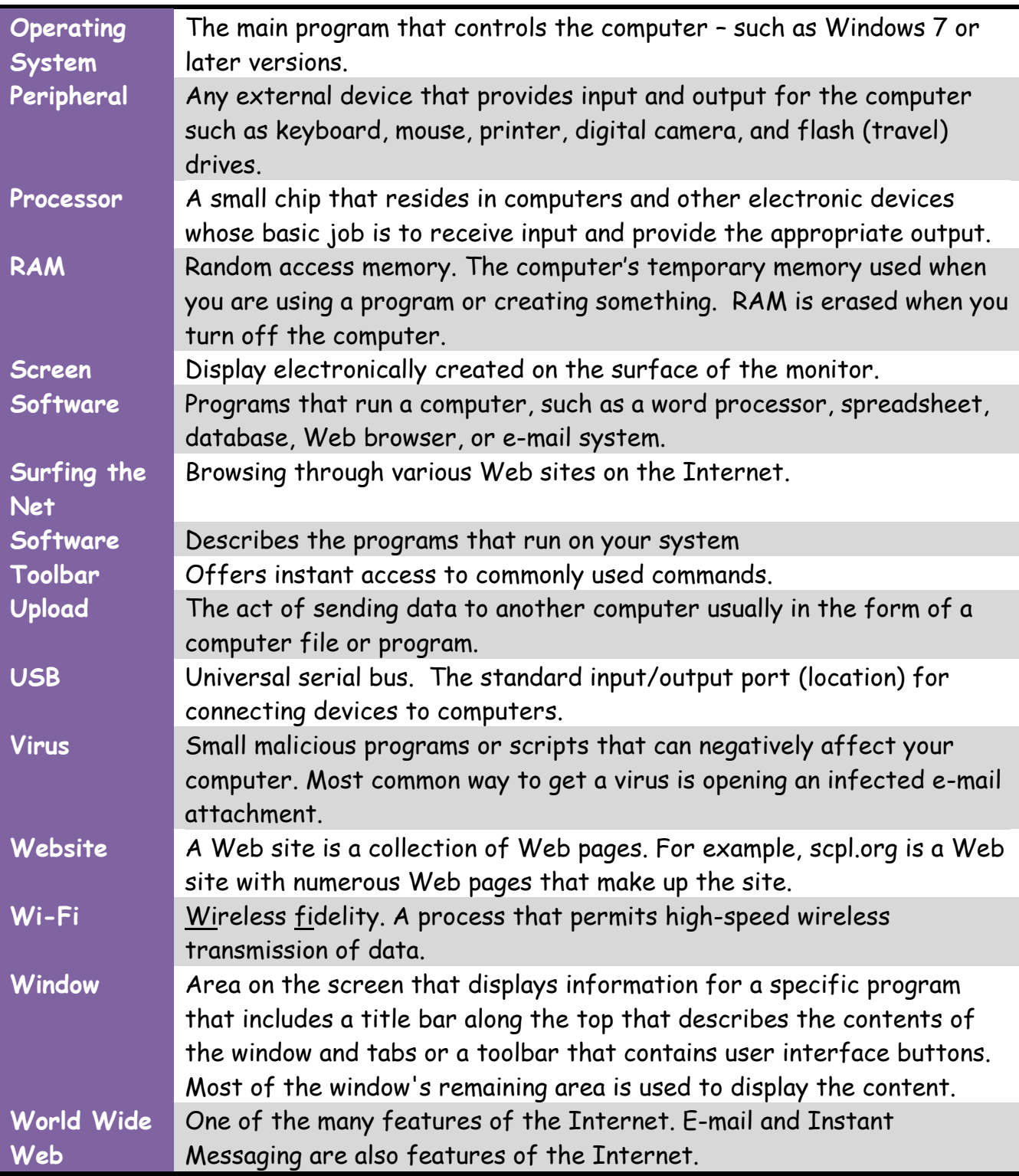